**Prüfungsordnung des Fachbereichs 3: Wirtschaft und Recht – Business and Law der Frankfurt University of Applied Sciences für den dualen Bachelor-Studiengang Luftverkehrsmanagement – Aviation Management vom 21. Juni 2017**

## **Hier: Änderung vom 23. September 2020**

Aufgrund des § 44 Abs.1 Nr. 1 des Hessischen Hochschulgesetzes (HHG) vom 14. Dezember 2009 (GVBl. I S.666) zuletzt geändert durch Gesetz vom 18. Dezember 2017 (GVBl. S. 482) hat der Fachbereichsrat des Fachbereichs 3: Wirtschaft und Recht – Business and Law der Frankfurt University of Applied Sciences am 23. September 2020 die nachstehende Änderung der Prüfungsordnung beschlossen.

Die Änderung der Prüfungsordnung entspricht den Allgemeinen Bestimmungen für Prüfungsordnungen mit den Abschlüssen Bachelor und Master an der Frankfurt University of Applied Sciences (AB Bachelor/Master) vom 10. November 2004 (StAnz. 2005 S. 519), zuletzt geändert am 23. Oktober 2019 (veröffentlicht am 6. Januar 2020 auf der Internetseite in den Amtlichen Mitteilungen der Frankfurt University of Applied Sciences) und ergänzt sie.

Die Änderung der Prüfungsordnung wurde durch das Präsidium am 09.11.2020 gemäß § 37 Abs. 5 HHG genehmigt.

## **Artikel I: Änderung**

- 1. Im Rubrum der Prüfungsordnung wird Satz 4 "Die Genehmigung ist befristet für die Dauer der Akkreditierung bis zum 30.09.2018." ersatzlos gestrichen.
- 2. In der Anlagenübersicht wird in Anlage 1 die Bezeichnung "Strukturmodell" durch "Empfohlener Studienverlaufsplan" und in Anlage 2 die Bezeichnung "Modulübersicht" durch "Modul- und Prüfungsübersicht" ersetzt.
- 3. In § 2 Zugangsvoraussetzung Absatz 2 wird das Wort "Studienausbildungsvertrag" durch "Studienausbildungsvertrags" ersetzt.
- 4. § 4 Qualifikationsziel des Studiengangs wird wie folgt geändert:
	- a. In Satz 1 werden die Worte "das duale Bachelorstudium Luftverkehrsmanagement" durch "der duale Bachelor-Studiengang Luftverkehrsmanagement – Aviation Management (B.A.)" und nach den Worten "im Rahmen" die Worte "betriebspraktischer Praxisphasen" durch "von betrieblichen Studienabschnitte" ersetzt.
	- b. Die Sätze 2 und 3 werden wie folgt neu gefasst: "Der Studiengang qualifiziert für vielfältige und anspruchsvolle betriebswirtschaftliche Tätigkeiten im internationalen Kontext der Luftverkehrsbranche, u.a. im Safety Management, im Retail und Ground Handling von Flughäfen, in der Flug- oder Crewplanung bei Airlines oder in Projekten der Flugsicherung. Besonderer Wert wird auf die Berufsqualifikation der Absolventinnen und Absolventen gelegt."
	- c. In Satz 5 wird nach den Worten "Ausrichtung ermöglicht" das Wort "ebenfalls" ersatzlos gestrichen.
- d. Die Sätze 6,7, 8, 9 und 10 werden wie folgt neu gefasst:
- "Zudem verfügen die Absolventinnen und Absolventen über weitreichende Handlungsund Problemlösungskompetenzen in ausgewählten Bereichen aufgrund der Spezialisierung auf zwei Ebenen:

Ebene 1:

A. Spezielle Luftverkehrsmanagementmodule, in denen alle Grundlagen, Rahmenbedingungen und Besonderheiten der Luftverkehrsbranche vermittelt werden.

B. Kenntnisse im internationalen Management und Fertigkeiten in der Geschäftssprache Englisch als Grundlage für eine internationale Tätigkeit im In- und Ausland. Ebene 2:

- Die betrieblichen Studienabschnitte versetzen die Absolventinnen und Absolventen in die Lage, sich in eine Vielzahl von wirtschaftsbezogenen Tätigkeitsbereichen rasch einzuarbeiten, sich auf die verschiedenen Führungskräfte und Kolleginnen und Kollegen einzustellen und hierbei sachgerechte und verantwortungsbewusste Entscheidungen zu treffen. Sie wenden theoretische Methoden zur Lösung praktischer Fragestellungen an und vertiefen ihre Fach- und Methodenkompetenzen.
- Darüber hinaus können sie das Management auf verschiedenen betriebswirtschaftlichen Gebieten unterstützen, mit der Perspektive, zu einem späteren Zeitpunkt selbst Führungsaufgaben in den verschiedenen betriebswirtschaftlichen Fachgebieten zu übernehmen."
- e. In Satz 13 wird nach dem Wort "ökonomischen," das Wort "ökologischen," neu eingefügt.
- f. In Satz 15 wird nach dem Wort "betriebswirtschaftliche" das Wort "Probleme" durch "Herausforderungen" ersetzt.
- g. In Satz 19 werden die Worte "Das duale Bachelorstudium Luftverkehrsmanagement" durch "Der Studiengang" ersetzt.
- 5. In § 5 Module wird die Angabe "sechs" durch "drei", das Wort "generale" durch "Generale" und die Ziffer "36" durch "33" ersetzt.
- 6. In § 11 Bachelor-Arbeit mit Kolloquium Absatz 5 Satz 1 wird nach den Worten "fristgerecht in" die Angabe "drei" durch "zwei" ersetzt.
- 7. In § 12 Bildung der Gesamtnote Absatz 1 Ziffer 2wird nach den Worten "der übrigen" die Angabe "35" durch "32" und nach den Worten "von 5 zu" die Angabe "35" durch "32" ersetzt.
- 8. Die Anlage 1 Strukturmodell wird umbenannt in "Anlage 1: Empfohlener Studienverlaufsplan" und wie folgt neu gefasst:

# Anlage 1: Empfohlener Studienverlaufsplan

## **Luftverkehrsmanagement - Aviation Management (B.A.)**

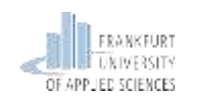

#### **Modulübersicht**

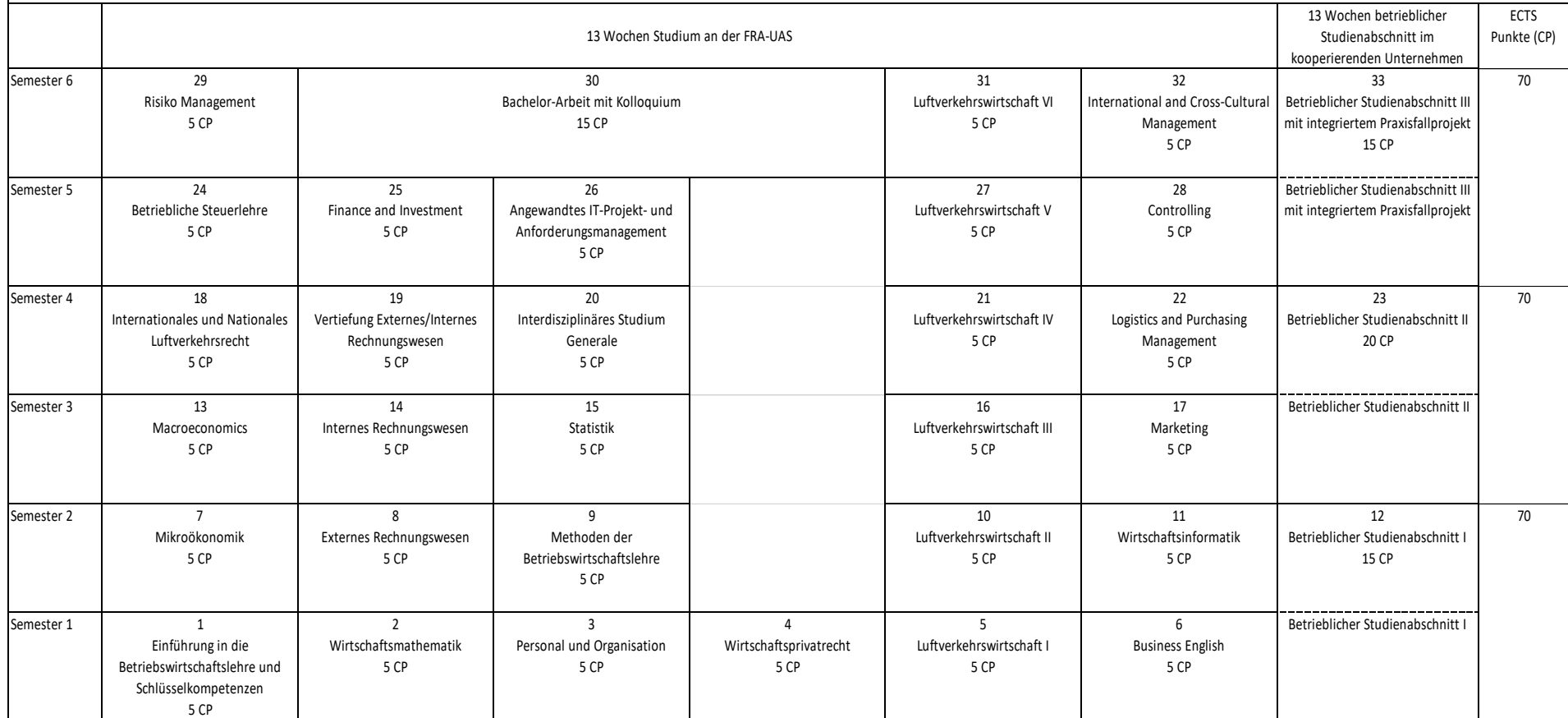

## 9. Die Anlage 2 Modulübersicht wird umbenannt in "Anlage 2: Modul- und Prüfungsübersicht Luftverkehrsmanagement – Aviation Management (B.A.)" und wie folgt neu gefasst:

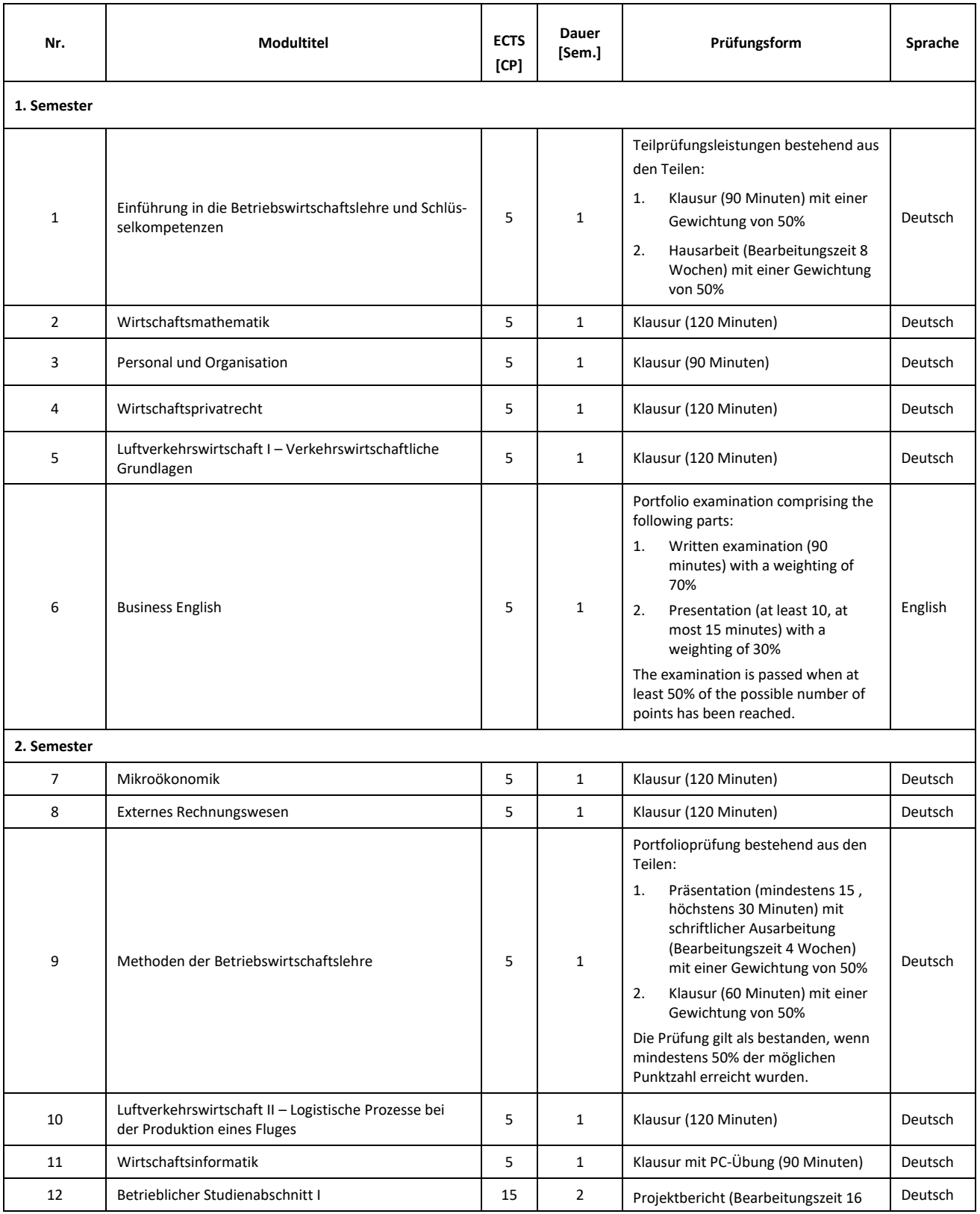

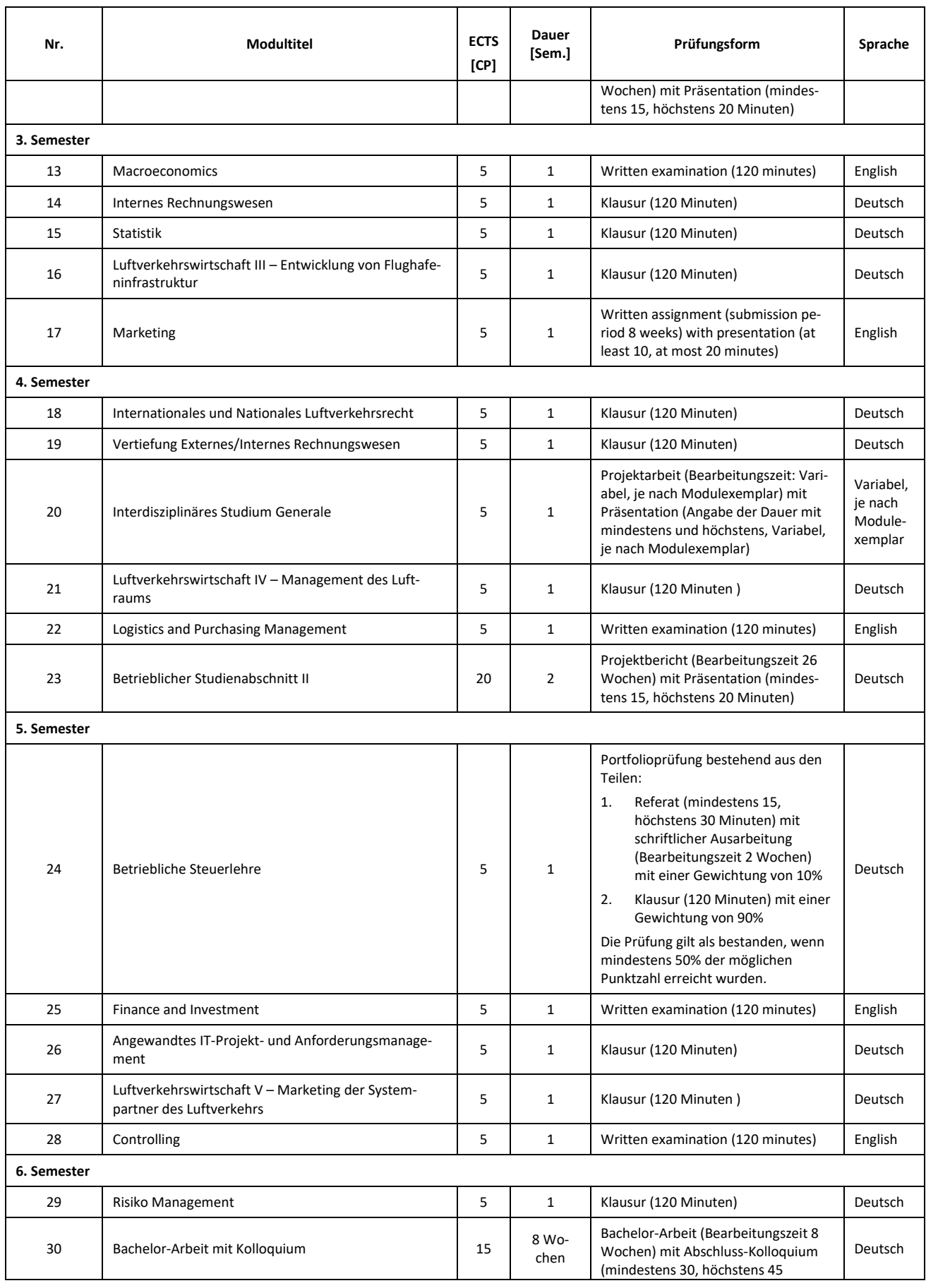

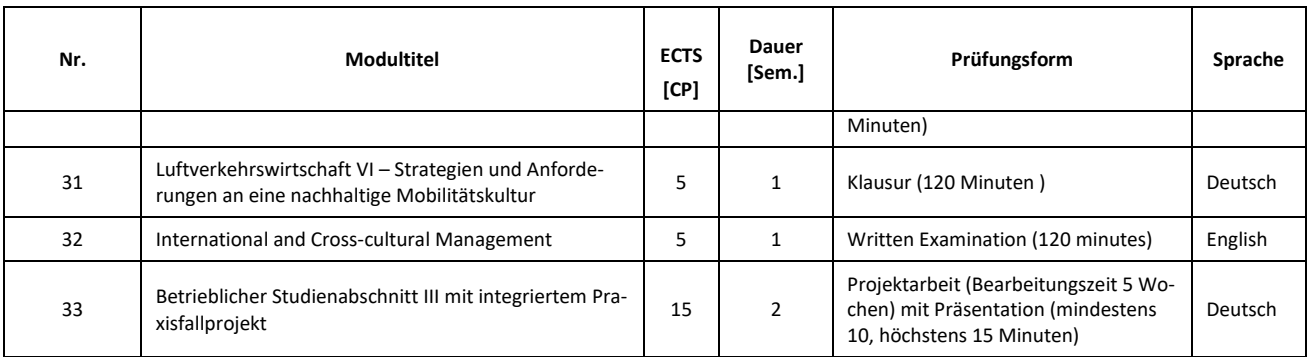

- 10. Die Anlage 3 Modulbeschreibung wird umbenannt in "Anlage 3: Modulbeschreibungen Luftverkehrsmanagement – Aviation Management (B.A.)".
- 11. In der Anlage 3 Modulbeschreibungen wird das Modul 1 Einführung in die Betriebswirtschaftslehre und Schlüsselkompetenzen wie folgt geändert:
	- a. In der Zeile Modulprüfung wird
	- "Portfolio bestehend aus den Teilen:
	- 1. Hausarbeit (Bearbeitungszeit 8 Wochen) mit einer Gewichtung von 50%
	- 2. Klausur (60 Minuten) mit einer Gewichtung von 50%

Die Prüfung gilt als bestanden, wenn mindestens 50% der möglichen Punktzahl erreicht wurden." durch

- "Teilprüfungsleistungen bestehend aus den Teilen:
- 1. Klausur (90 Minuten) mit einer Gewichtung von 50%

2. Hausarbeit (Bearbeitungszeit 8 Wochen) mit einer Gewichtung von 50%"

ersetzt.

b. In der Zeile Inhalte des Moduls wird "Grundlagen und Überblick" durch "Einführung in die Betriebswirtschaftslehre" ersetzt.

c. In der Zeile Lehrformen des Moduls werden nach dem Wort "Lehrveranstaltung" die Worte "mit Übung" neu angefügt.

- 12. In der Anlage 3 werden in Modul 2 Wirtschaftsmathematik in der Zeilenbezeichnung Arbeitsaufwand (h)/Gesamtworkload des Modul die Worte "des Modul" ersatzlos gestrichen.
- 13. In der Anlage 3 wird das Modul 3 Personal und Organisation wie folgt geändert: a. In der Zeile Inhalte des Moduls werden die Worte "Personalmanagement und Organisationsentwicklung" durch "Personal und Organisation" ersetzt. b. In der Zeilenbezeichnung Arbeitsaufwand (h)/Gesamtworkload des Modul werden die Worte "des Modul" ersatzlos gestrichen.
- 14. In der Anlage 3 wird in Modul 4 Wirtschaftsprivatrecht in der Zeile Lernergebnis/Kompetenzen in Satz 1 nach den Worten "aus Bereichen" die Worte "der Luftverkehrs- und Tourismusmanagement" durch "des Luftverkehrs- und Tourismusmanagements" ersetzt.
- 15. In der Anlage 3 wird das Modul 5 Luftverkehrswirtschaft I wie folgt geändert:

a. In der Zeile Modultitel wird nach dem Wort "Luftverkehrswirtschaft I" der Zusatz "- Verkehrswirtschaftliche Grundlagen" neu angefügt.

b. In der Zeile Lernergebnis/Kompetenzen wird in Satz 1 das Wort "Nachfrage" durch "nachfrage" und in Satz 4 nach dem Wort "Spannungsfeld" das Wort "der" durch "Gesellschaft," ersetzt.

c. In der Zeile Inhalte des Moduls wird "Luftverkehrswirtschaft I – "vorangestellt.

d. In der Zeilenbezeichnung Arbeitsaufwand (h)/Gesamtworkload des Modul werden die Worte "des Modul" ersatzlos gestrichen.

- 16. In der Anlage 3 wird das Modul 5 Business English wie folgt geändert:
	- a. In der Zeile Module number wird die Angabe "5" durch "6" ersetzt.
	- b. In der Zeile Module duration wird die Angabe "1" durch "One" ersetzt.
	- c. In der Zeile Module examination wird:

"Portfolio consisting of:

1. Written text based on course work (90 minutes; 70% of grade)

2. Oral presentation based on course work (min. 5, max. 10 minutes; 30% of grade)

Pass score: 50% or more of possible points"

durch

"Portfolio examination comprising the following parts:

1. Written Examination (90 minutes) with a weighting of 70%

2. Presentation (at least 10, at most 15 minutes) with a weighting of 30%

The examination is passed when at least 50% of the possible number of points has been reached." ersetzt.

d. In der Zeile Module contents werden die Angabe "1" und die Worte "Business English 2" ersatzlos gestrichen.

- 17. In der Anlage 3 Modulbeschreibungen wird das Modul 7 Betrieblicher Studienabschnitt I ersatzlos gestrichen.
- 18. In der Anlage 3 wird das Modul 8 Mikroökonomik wie folgt geändert:

a. In der Zeile Modulnummer die Angabe "8" durch "7" ersetzt.

b. In der Zeilenbezeichnung Arbeitsaufwand (h)/Gesamtworkload des Modul werden die Worte "des Modul" ersatzlos gestrichen.

19. In der Anlage 3 wird das Modul 9 Externes Rechnungswesen wie folgt geändert:

a. In der Zeile Modulnummer wird die Angabe "9" durch "8" ersetzt.

b. In der Zeile Lernergebnis/Kompetenzen wird in Satz 2 nach dem Wort "Analyse" das Wort "von" ersatzlos gestrichen.

c. In der Zeilenbezeichnung Arbeitsaufwand (h)/Gesamtworkload des Moduls werden die Worte "des Moduls" ersatzlos gestrichen.

d. In der Zeile Häufigkeit des Angebots wird "Wintersemester" durch "Sommersemester" ersetzt.

20. In der Anlage 3 wird das Modul 10 Methoden der Betriebswirtschaftslehre wie folgt geändert:

a. In der Zeile Modulnummer wird die Angabe "10" durch "9" ersetzt.

b. In der Zeile Modulprüfung wird das Wort "Portfolio" durch "Portfolioprüfung" ersetzt.

c. In der Zeile Inhalte des Moduls wird nach den Worten "Allgemeine Methoden der" das Wort "BWL" durch "Betriebswirtschaftslehre" und nach den Worten "Quantitative Methoden der" das Wort "BWL" durch "Betriebswirtschaftslehre" ersetzt.

d. In der Zeilenbezeichnung Arbeitsaufwand (h)/Gesamtworkload des Modul werden die Worte "des Modul" ersatzlos gestrichen.

- 21. In der Anlage 3 wird das Modul 11 Luftverkehrswirtschaft II wie folgt geändert: a. In der Zeile Modultitel wird nach dem Wort "Luftverkehrswirtschaft II" der Zusatz "-Logistische Prozesse bei der Produktion eines Fluges" neu angefügt. b. In der Zeile Modulnummer wird die Angabe "11" durch "10" ersetzt. c. In der Zeile Inhalte des Moduls wird "Luftverkehrswirtschaft II – " vorangestellt.
- 22. In der Anlage 3 wird das Modul 12 Wirtschaftsinformatik wie folgt geändert:

a. In der Zeile Modulnummer wird die Angabe "12" durch "11" ersetzt.

b. In der Zeile Empfohlenes Semester wird die Angabe "3." durch "2." ersetzt.

c. In der Zeilenbezeichnung Arbeitsaufwand (h)/Gesamtworkload des Modul werden die Worte "des Modul" ersatzlos gestrichen.

d. In der Zeile Häufigkeit des Moduls wird das Wort "Wintersemester" durch "Sommersemester" ersetzt.

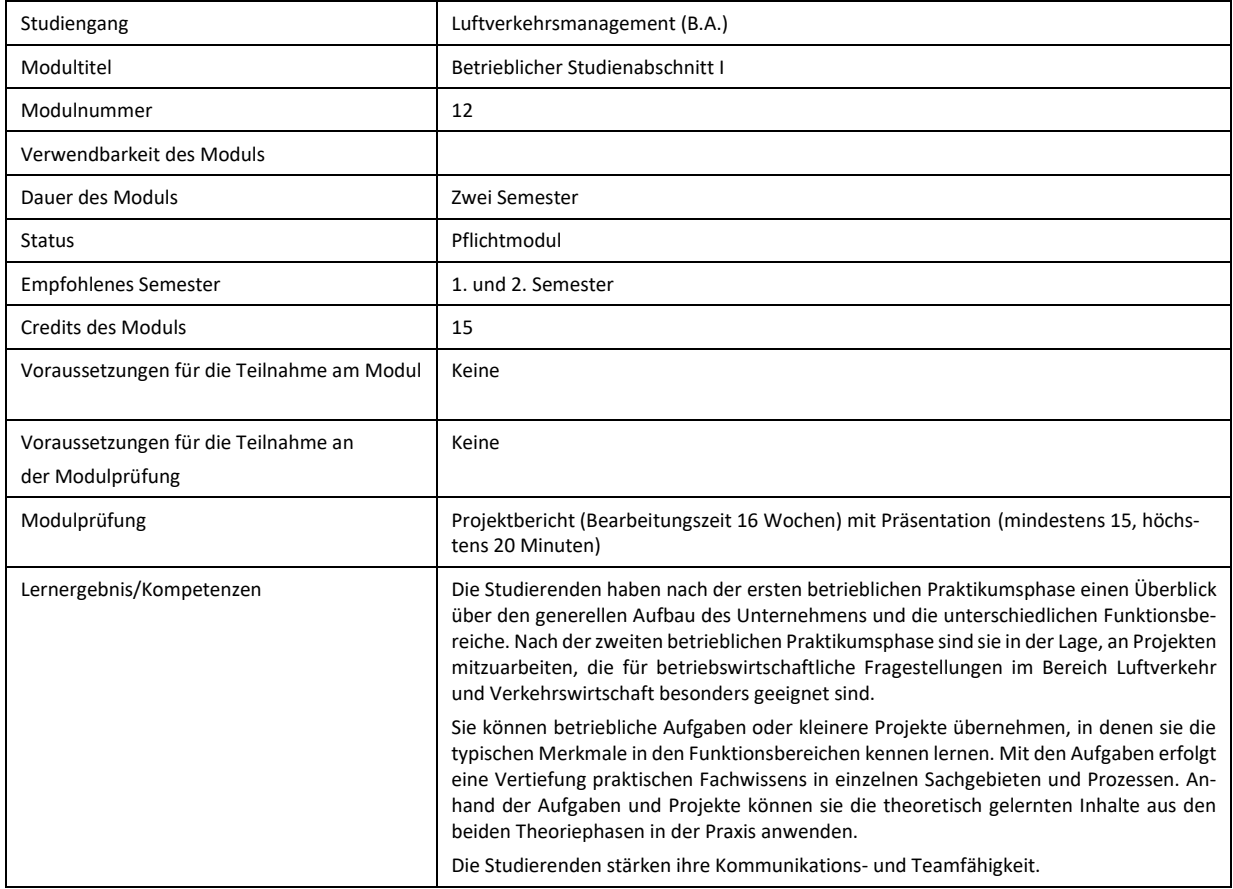

23. In der Anlage 3 wird das Modul 13 Betrieblicher Studienabschnitt II zu Modul 12 Betrieblicher Studienabschnitt I und erhält folgende neue Fassung:

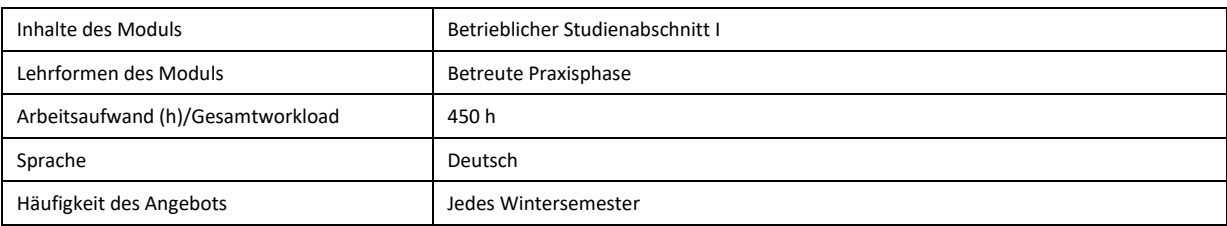

24. In der Anlage 3 wird das Modul 14 Macroeconomics wie folgt geändert:

a. In der Zeile Module number wird die Angabe "14" durch "13" ersetzt.

b. In der Zeile Modul Credits wird in der Zeilenbezeichnung das Wort "Modul" durch "Module" ersetzt.

c. In der Zeile Module teaching method wird in der Zeilenbezeichnung das Wort "method" durch "methods" ersetzt.

d. In der Zeile Frequency of the offer werden in der Zeilenbezeichnung die Worte "Frequency of the offer" durch "Module availability" ersetzt.

- 25. In der Anlage 3 wird das Modul 15 Internes Rechnungswesen wie folgt geändert: a. In der Zeile Modulnummer wird die Angabe "15" durch "14" ersetzt. b. In der Zeilenbezeichnung Arbeitsaufwand (h)/Gesamtworkload des Modul werden die Worte "des Modul" ersatzlos gestrichen. c. In der Zeile Häufigkeit des Angebots wird "Sommersemester" durch "Wintersemester" ersetzt.
- 26. In der Anlage 3 wird das Modul 16 Statistik wie folgt geändert:

a. In der Zeile Modulnummer die Angabe "16" durch "15" ersetzt.

b. In der Zeilenbezeichnung Arbeitsaufwand (h)/Gesamtworkload des Modul werden die Worte "des Modul" ersatzlos gestrichen.

27. In der Anlage 3 wird das Modul 17 Luftverkehrswirtschaft III wie folgt geändert:

a. In der Zeile Modultitel wird nach dem Wort "Luftverkehrswirtschaft III" der Zusatz "-Entwicklung von Flughafeninfrastruktur" neu angefügt.

b. In der Zeile Modulnummer wird die Angabe "17" durch "16" ersetzt.

c. In der Zeile Dauer des Moduls wird die Angabe "1" durch "Ein" ersetzt.

d. In der Zeile Lernergebnis/Kompetenzen wird in Satz 5 nach dem Wort "Luftverkehrswirtschaft II" der Zusatz " – Logistische Prozesse bei der Produktion eines Fluges" eingefügt.

e. In der Zeile Inhalte des Moduls wird "Luftverkehrswirtschaft III – " vorangestellt.

28. In der Anlage 3 wird das Modul 18 Marketing wie folgt geändert:

a. In der Zeile Module number wird die Angabe "18" durch "17" ersetzt.

b. In der Zeile Modul Credits wird in der Zeilenbezeichnung das Wort "Modul" durch "Module" ersetzt.

c. In der Zeile Module examination werden die Wörter "with presentation (at least 10, at most 20 minutes) neu angefügt.

d. In der Zeile Module teaching method wird in der Zeilenbezeichnung das Wort "method" durch "methods" ersetzt.

e. In der Zeile Frequency of the offer werden in der Zeilenbezeichnung die Worte "Frequency of the offer" durch "Module availability" und die Angabe "summer" durch "winter" ersetzt.

- 29. In der Anlage 3 wird das Modul 19 Betrieblicher Studienabschnitt III ersatzlos gestrichen.
- 30. In der Anlage 3 wird das Modul 20 Luftverkehrsrecht wie folgt geändert: a. In der Zeile Modultitel werden die Worte "Internationales und Nationales" vorangestellt.

b. In der Zeile Modulnummer wird die Angabe "20" durch "18" ersetzt.

c. In der Zeilenbezeichnung Arbeitsaufwand (h)/Gesamtworkload des Modul werden die Worte "des Modul" ersatzlos gestrichen.

31. In der Anlage 3 wird das Modul 21 Vertiefung Externes/Internes Rechnungswesen wie folgt geändert:

a. In der Zeile Modulnummer wird die Angabe "21" durch "19" ersetzt.

b. In der Zeile Empfohlenes Semester wird die Angabe "5." durch "4." ersetzt.

c. In der Zeile Inhalte des Moduls wird das Wort "Externes" durch "Internes" und das Wort "Internes" durch "Externes" ersetzt.

d. In der Zeile Häufigkeit des Angebots wird das Wort "Wintersemester" durch "Sommersemester" ersetzt.

32. In der Anlage 3 wird das Modul 22 Interdisziplinäres Studium Generale zum Modul 20 Interdisziplinäres Studium Generale und erhält folgende neue Fassung:

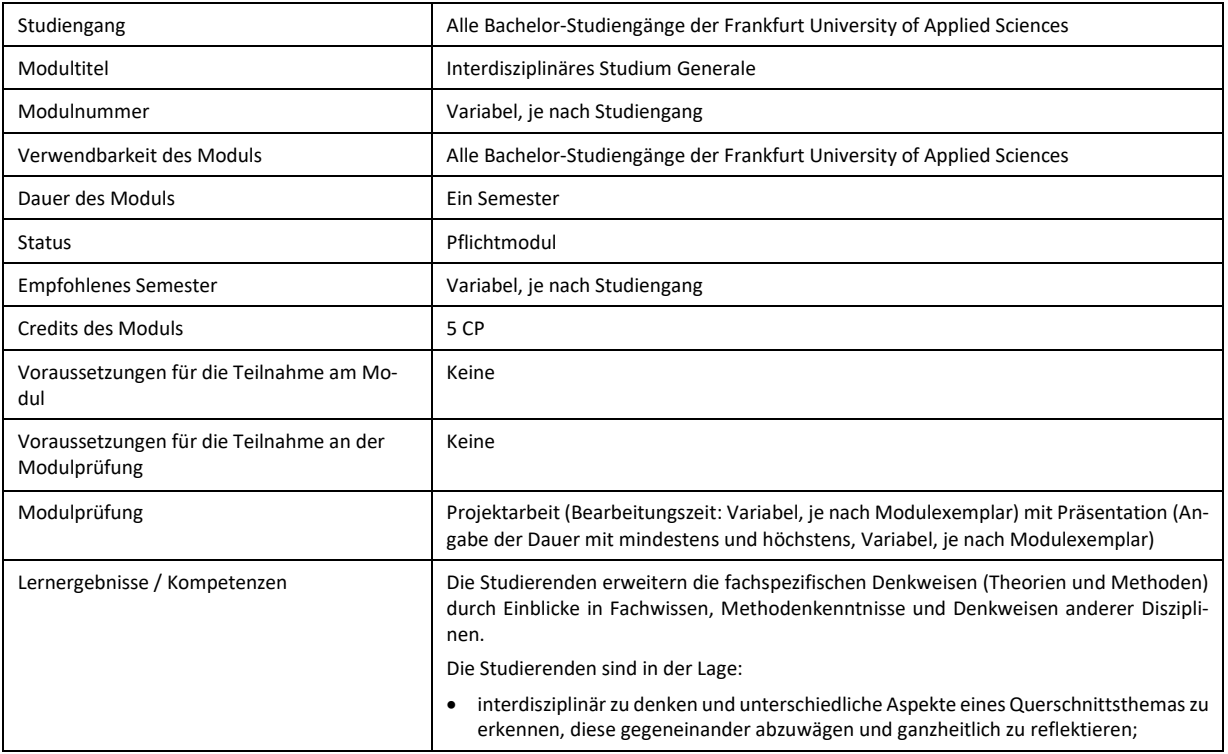

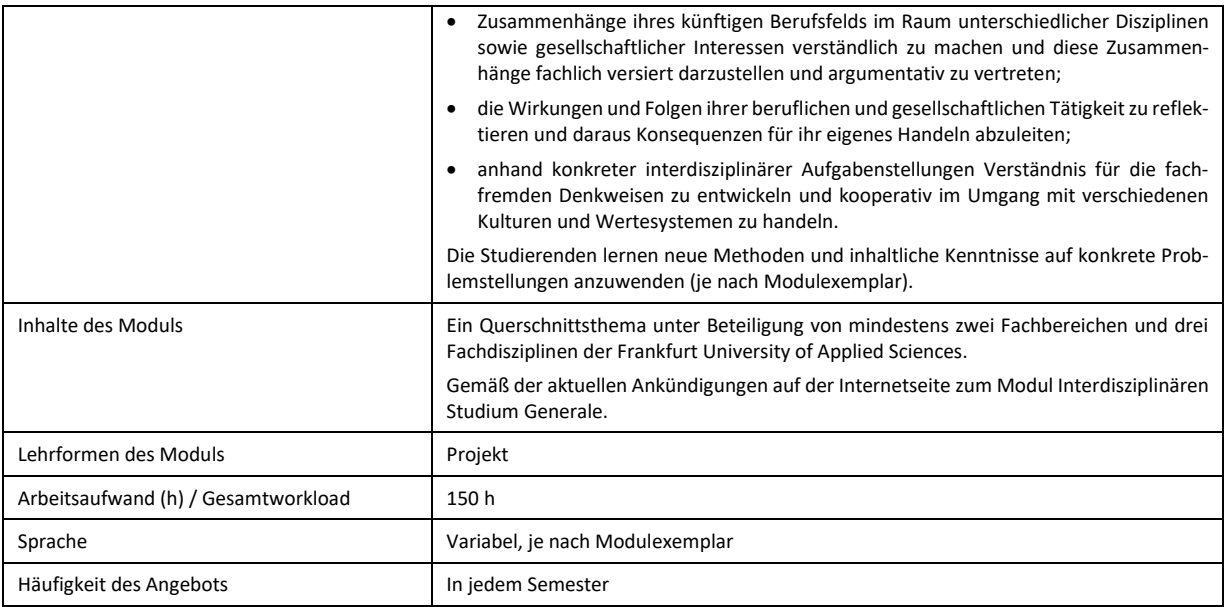

33. In der Anlage 3 wird das Modul 23 Luftverkehrsmanagement IV wie folgt geändert: a. In der Zeile Modultitel wird nach dem Wort "Luftverkehrswirtschaft IV" der Zusatz "-Management des Luftraums" neu angefügt.

b. In der Zeile Modulnummer wird die Angabe "23" durch "21" ersetzt.

c. In der Zeile Lernergebnis/Kompetenzen wird in Satz 3 nach den Worten "Methoden des" das Wort "Netzwerkmanagement" durch "Netzwerkmanagements" ersetzt.

d. In der Zeile Inhalte des Moduls wird "Luftverkehrswirtschaft IV – " vorangestellt.

34. In der Anlage 3 wird das Modul 24 Logistics and Purchasing Management wie folgt geändert:

a. In der Zeile Module number wird die Angabe "24" durch "22" ersetzt.

b. In der Zeile Modul Credits wird in der Zeilenbezeichnung das Wort "Modul" durch "Module" ersetzt.

c. In der Zeile Module teaching method wird in der Zeilenbezeichnung das Wort "method" durch "methods" ersetzt.

d. In der Zeile Frequency of the offer werden in der Zeilenbezeichnung die Worte "Frequency of the offer" durch "Module availability" ersetzt.

35. In der Anlage 3 wird das Modul 25 Betrieblicher Studienabschnitt IV zu Modul 23 Betrieblicher Studienabschnitt II und wie folgt neu gefasst:

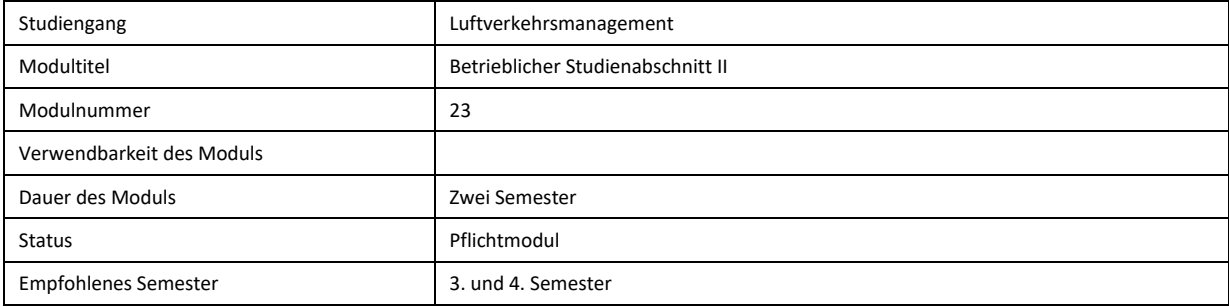

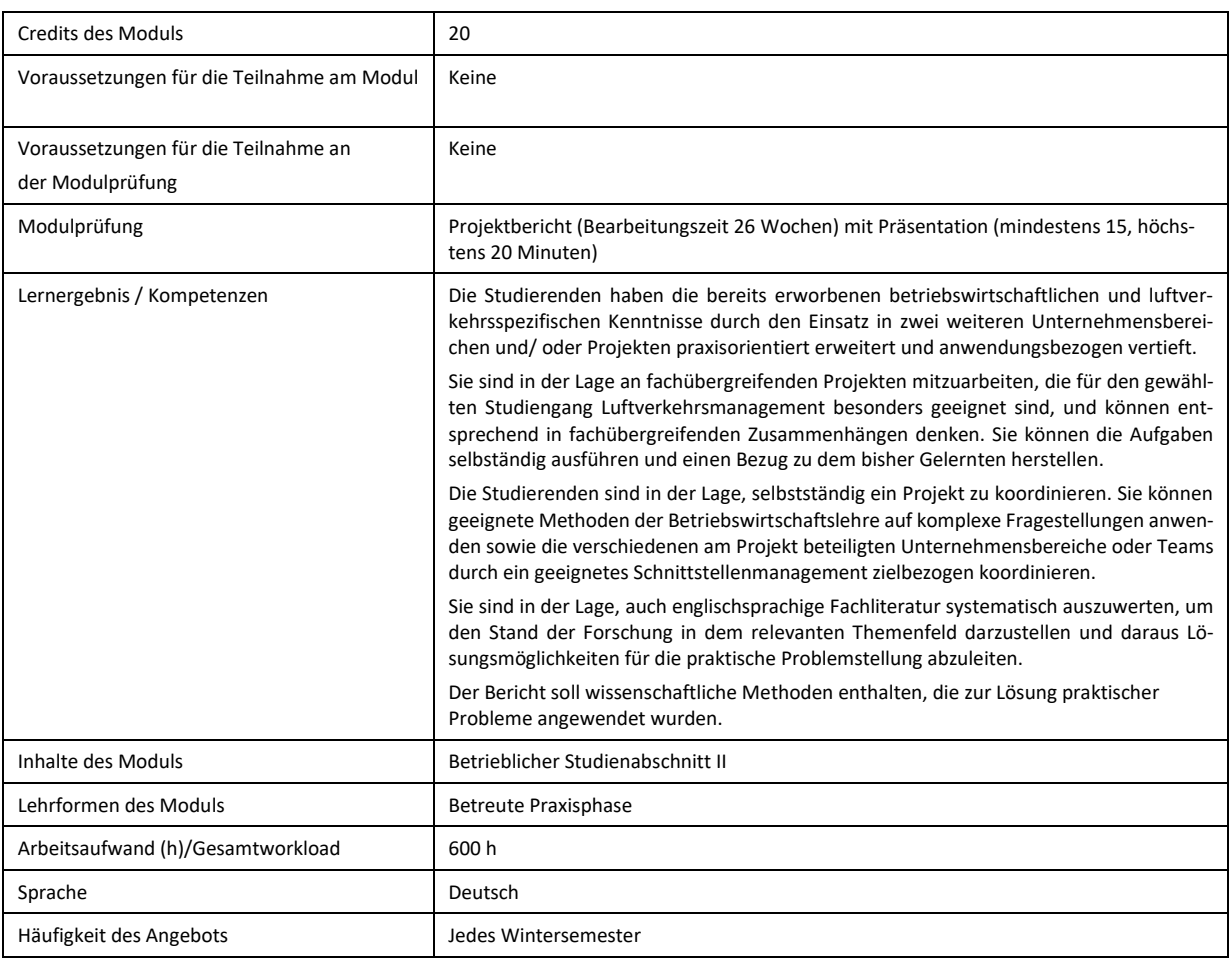

36. In der Anlage 3 wird das Modul 26 Betriebliche Steuerlehre (Taxation) wie folgt geändert: a. In der Zeile Modultitel wird nach dem Wort "Steuerlehre" das Wort "(Taxation)" ersatzlos gestrichen.

b. In der Zeile Modulnummer wird die Angabe "26" durch "24" ersetzt.

c. In der Zeile Modulprüfung wird das Wort "Portfolio" durch "Portfolioprüfung" ersetzt.

- 37. In der Anlage 3 wird das Modul 27 Finance and Investment wie folgt geändert:
	- a. In der Zeile Module number wird die Angabe "27" durch "25" ersetzt.

b. In der Zeile Recommended Semester wird die Angabe "4" durch "5" ersetzt.

c. In der Zeile Modul Credits wird in der Zeilenbezeichnung das Wort "Modul" durch "Module" ersetzt.

d. In der Zeile Module teaching method wird in der Zeilenbezeichnung das Wort "method" durch "methods" ersetzt.

e. In der Zeile Frequency of the offer werden in der Zeilenbezeichnung die Worte "Frequency of the offer" durch "Module availability" und in der Zeile das Wort "summer" durch "winter" ersetzt.

38. In der Anlage 3 wird das Modul 28 Angewandtes Projekt- und Anforderungsmanagement wie folgt geändert:

a. In der Zeile Modultitel wird das Wort "Projekt" durch "IT-Projekt" ersetzt.

b. In der Zeile Modulnummer wird die Angabe "28" durch "26" ersetzt.

#### c. In der Zeile Modulprüfung wird

"Hausarbeit (Bearbeitungszeit 8 Wochen) mit Präsentation (mindestens 10, höchstens 20 Minuten)" durch

"Klausur (120 Minuten)"

### ersetzt.

d. In der Zeile Lernergebnis/Kompetenzen wird der Text wie folgt neu gefasst:

"Die Studierenden beherrschen Methoden des IT-Projektmanagements und verfügen über Kenntnisse und Fähigkeiten zum Initiieren, Planen, Steuern, Kontrollieren, Abschließen und Dokumentieren von Projekten ebenso wie über Kenntnisse des strategischen Prozessmanagements.

Sie sind in der Lage, digitale Transformationsprozesse und IT-Entwicklungsprojekte in touristischen Unternehmen zu strukturieren und mit Werkzeugen zu begleiten.

Die Studierenden kennen die Methoden und Vorgehensweisen des Software-Engineerings und sind in der Lage, geeignete Vorgehensmodelle für betriebliche IT-Entwicklungsprojekte auszuwählen.

Sie verstehen die Rollen und Aufgaben von IT-Abteilungen und können Anforderungsdokumente fachlich entwerfen.

Sie sind in der Lage, ihre Kenntnisse im Projekt-, Prozess- und Anforderungsmanagement weiterführend selbständig und bezogen auf Anwendungsfälle in der Tourismuswirtschaft zu vertiefen."

e. In der Zeile Inhalte des Moduls wird das Wort "Projekt" durch "IT-Projekt" ersetzt.

39. In der Anlage 3 wird das Modul 29 Luftverkehrswirtschaft V wie folgt geändert: a. In der Zeile Modultitel wird nach dem Wort "Luftverkehrswirtschaft V" der Zusatz "-

Marketing der Systempartner des Luftverkehrs" neu angefügt.

b. In der Zeile Modulnummer wird die Angabe "29" durch "27" ersetzt.

c. In der Zeile Inhalte des Moduls wird "Luftverkehrswirtschaft  $IV -$  " vorangestellt.

d. In der Zeile Arbeitsaufwand (h)/Gesamtworkload wird das Wort "Stunden" durch "h" ersetzt.

40. In der Anlage 3 wird das Modul 30 Controlling wie folgt geändert:

a. In der Zeile Module number wird die Angabe "30" durch "28" ersetzt.

b. In der Zeile Modul Credits wird in der Zeilenbezeichnung das Wort "Modul" durch "Module" ersetzt.

c. In der Zeile Module contents werden die Worte "Management Accounting and Control" durch "Controlling" ersetzt.

d. In der Zeile Module teaching method wird in der Zeilenbezeichnung das Wort "method" durch "methods" ersetzt.

e. In der Zeile Frequency of the offer werden in der Zeilenbezeichnung die Worte "Frequency of the offer" durch "Module availability" ersetzt.

- 41. In der Anlage 3 wird das Modul 31 Integriertes Praxisfallprojekt (Betrieblicher Studienabschnitt V) ersatzlos gestrichen.
- 42. In der Anlage 3 wird das Modul 32 Risk Management wie folgt geändert:
	- a. In der Zeile Modultitel wird das Wort "Risk" durch "Risiko" ersetzt.

b. In der Zeile Modulnummer wird die Angabe "32" durch "29" ersetzt.

c. Die Zeile Lernergebnis/Kompetenzen wird wie folgt geändert:

i. In Satz 1 wird das Wort "Risk" durch "Risiko" ersetzt.

ii. In Satz 4 wird nach den Worten "Maßnahmen des" das Wort "Risikomanagement" durch "Risikomanagements" ersetzt.

d. In der Zeile Inhalte des Moduls wird das Wort "Risk" durch "Risiko" ersetzt.

- 43. Das Modul 33 Bachelor-Arbeit mit Kolloquium wird wie folgt geändert:
	- a. In der Zeile Modulnummer wird die Angabe "33" durch "30" ersetzt.
		- b. Die Zeile Niveaustufe/Level wird ersatzlos gestrichen.
		- c. Die Zeile Credits des Moduls wird wie folgt neu gefasst:

"15 (davon entfallen 12 CP auf die Bachelor-Arbeit und 3 CP auf das Abschluss-Kolloquium)"

c. In der Zeile Arbeitsaufwand (h)/Gesamtworkload wird nach der Angabe "450" die Angabe "h" eingefügt.

44. In der Anlage 3 wird das Modul VI Luftverkehrswirtschaft wie folgt geändert:

a. In der Zeile Modultitel wird nach dem Wort "Luftverkehrswirtschaft VI" der Zusatz "-Strategien und Anforderungen an eine nachhaltige Mobilitätskultur" neu angefügt.

b. In der Zeile Modulnummer wird die Angabe "34" durch "31" ersetzt.

c. Die Zeile Lernergebnis/Kompetenzen wird wie folgt geändert:

i. In Satz 1 wird nach dem Wort "Großflughäfen," das Wort "Systempartner," eingefügt.

ii. In Satz 2wird nach den Worten "Entwicklungsperspektiven der" das Wort "Systempartner" durch "Gesellschaften" ersetzt und nach den Worten "strategischen Kooperationen die Worte "in Bezug auf eine nachhaltige Mobilität" neu angefügt.

iii. In Satz 4 werden nach den Worten "für Entscheidungen" die Worte "zur Nachhaltigkeit" eingefügt.

d. In der Zeile Inhalte des Moduls wird "Luftverkehrswirtschaft  $VIP +$  " vorangestellt.

e. In der Zeile Lehrformen des Moduls werden die Worte "und Praxisvorträgen" neu angefügt.

f. In der Zeile Arbeitsaufwand (h)/Gesamtworkload wird das Wort "Stunden" durch "h" ersetzt.

45. In der Anlage 3 wird das Modul 35 International and Cross-cultural Management wie folgt geändert:

a. In der Zeile Module number wird die Angabe "35" durch "32" ersetzt.

b. In der Zeile Modul Credits wird in der Zeilenbezeichnung das Wort "Modul" durch "Module" ersetzt.

c. In der Zeile Module contents werden die Worte "International Management" gestrichen und hinter "Cross-cultural Management" neu angefügt.

d. In der Zeile Module teaching method wird in der Zeilenbezeichnung das Wort "method" durch "methods" ersetzt.

e. In der der Zeile Frequency of the offer werden in der Zeilenbezeichnung die Worte "Frequency of the offer" durch "Module availability" ersetzt.

46. In der Anlage 3 wird das Modul 36 Betrieblicher Studienabschnitt VI zu Modul 33 Betrieblicher Studienabschnitt III mit integriertem Praxisfallprojekt und wie folgt neu gefasst:

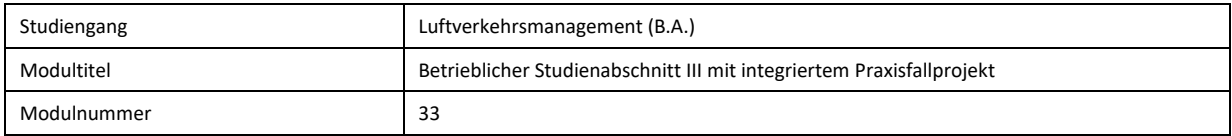

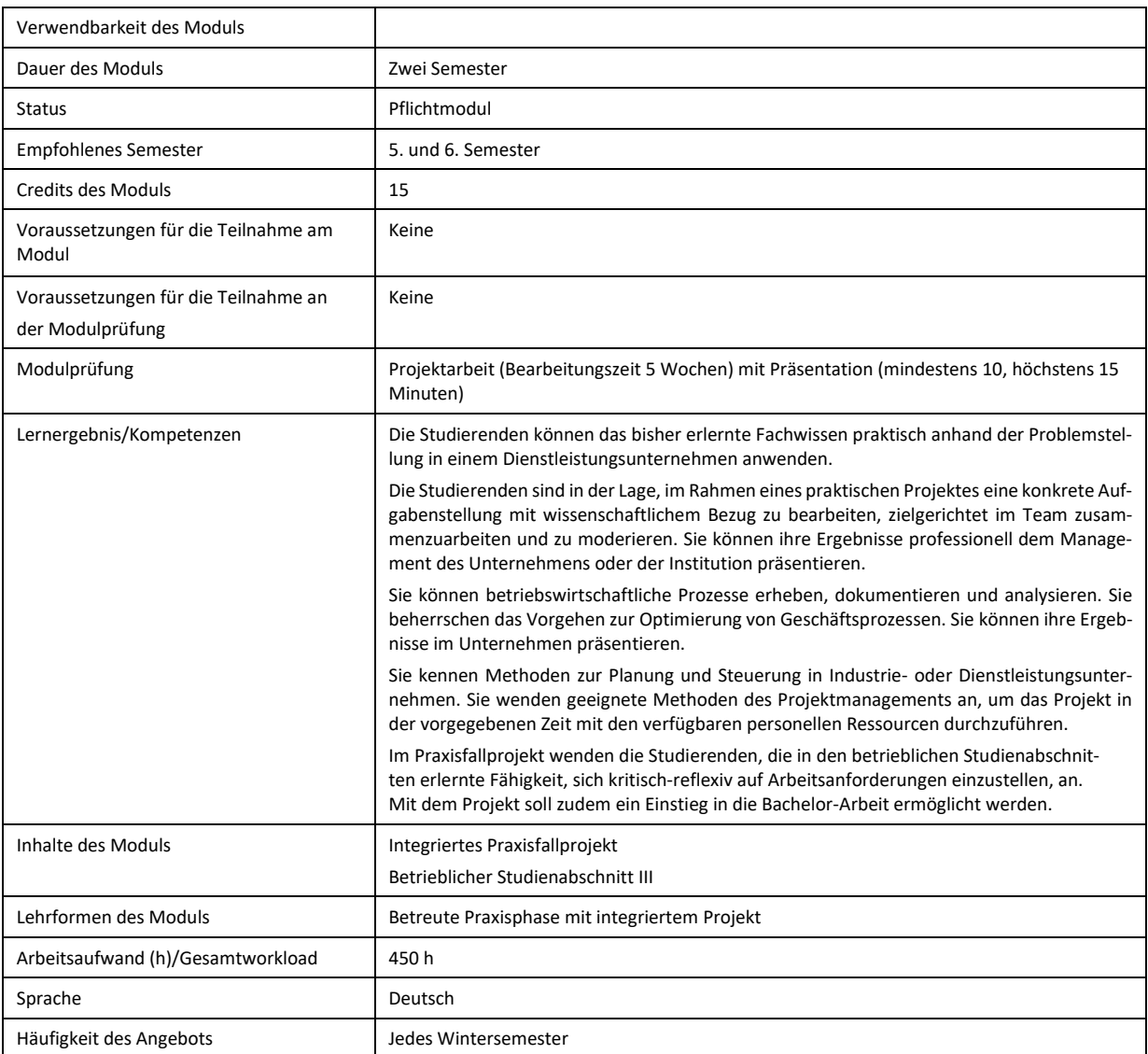

### **Artikel II: Inkrafttreten**

Die Änderung tritt am 1. Oktober 2020 zum Wintersemester 2020/2021 in Kraft und wird in einem zentralen Verzeichnis auf der Internetseite der Frankfurt University of Applied Sciences veröffentlicht.

Frankfurt am Main, den \_\_\_\_\_\_\_\_\_\_\_\_\_\_\_

Prof. Dr. Kai-Oliver Schocke Der Dekan des Fachbereichs 3: Wirtschaft und Recht – Business and Law Frankfurt University of Applied Sciences